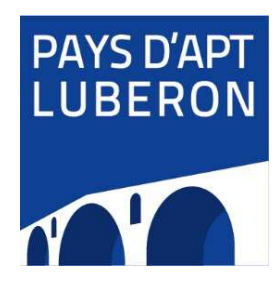

**Attestation d'autorisation** 

**Relevé d'informations sur les entreprises du PAE de Perréal** 

**Mise en place d'un RIS à l'entrée de la zone (Relevé Informations Services)** 

**INFORMATION IMPORTANTE : EN CAS DE NON RÉPONSE, VOTRE ENTREPRISE NE FIGURERA PAS SUR LE RIS**

**ENTREPRISE : \_\_\_\_\_\_\_\_\_\_\_\_\_\_\_\_\_\_\_\_\_\_\_\_\_\_\_\_\_\_\_\_\_\_\_\_\_\_\_\_\_\_\_\_\_\_\_\_\_\_\_\_\_\_\_\_\_\_\_\_\_\_\_\_\_ Numéro du lot sur le PAE de Perréal :** \_\_\_\_\_\_\_\_\_\_\_\_\_\_\_\_\_\_ Adresse :……………………………………………………………………………………………………… …………………………………………………………………………………………………………………. Téléphone :…………………………………… Mail : …………………………………………………… Nom/Prénom :………………………………… Fonction : …………………………………………………

> **Souhaite figurer sur le RIS avec la dénomination suivante :**  (Raison sociale, Enseigne commerciale, Marque commerciale, autre…)

……………………………………………………………………………………………………………………..

Fait à …………………….., le ………………….………

Signature + cachet de la société

Merci de renvoyer ce coupon – réponse au plus tôt par courrier, fax ou courriel à :

**Communauté de Communes Pays d'Apt Luberon**  Service développement Economique Chemin de la Boucheyronne 84400 APT

> Tél : 04 86 69 26 03 Fax : 04 90 04 49 71 Email : julie.bovas@paysapt-luberon.fr